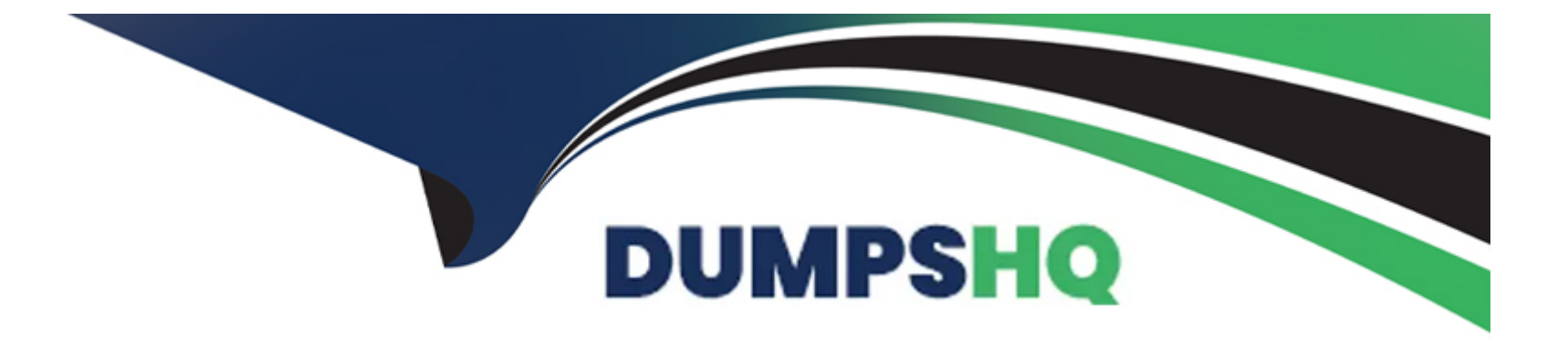

# **Free Questions for 050-730 by dumpshq**

### **Shared by Nieves on 29-01-2024**

**For More Free Questions and Preparation Resources**

**Check the Links on Last Page**

#### **Question Type: MultipleChoice**

Which packages can be published?

#### **Options:**

**A-** Packages that have been built

- **B-** Packages that have been created
- **C-** Packages that have been imported
- **D-** Packages that have been localized

#### **Answer:**

A

### **Question 2**

**Question Type: MultipleChoice**

You are trying to add content to a package. You have created content in an item. You right-click that item and select Add to Package; however, no packages are showing in the list. What is the cause of this problem?

#### **Options:**

- **A-** You must build a package before you can add content to it.
- **B-** You must version a package before you can add content to it.
- **C-** You must create a package in Designer before you can add content to it.
- **D-** You must import a package into Designer before you can add content to it.

### **Answer:**   $\mathcal{C}$

### **Question 3**

**Question Type: MultipleChoice**

Which statement is true regarding creating packages?

#### **Options:**

- **A-** Packages can be created using Designer or iManager.
- **B-** Packages must be created before a Driver can function.
- **C-** Packages can only be created for Drivers and Driver Sets.
- **D-** Packages can only be created in environments that have IDM 3.0 or later.
- **E-** Packages can only be created when the Identity Vault is in development mode.

#### **Answer:**

#### E

### **Question 4**

#### **Question Type: MultipleChoice**

Which contains the components of Identity Manager drivers organized according to the functionality you want to provide to a driver?

#### **Options:**

- **A-** Driver Set
- **B-** Packages
- **C-** Entitlements
- **D-** User Application
- **E-** Roles Based Provisioning Module

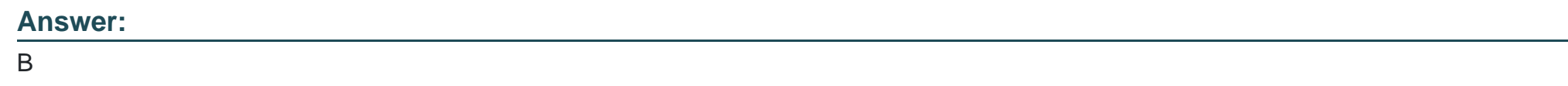

**Question Type: MultipleChoice**

When using Designer, what option allows you to modify projects or other items that are listed in the Navigator or Project view?

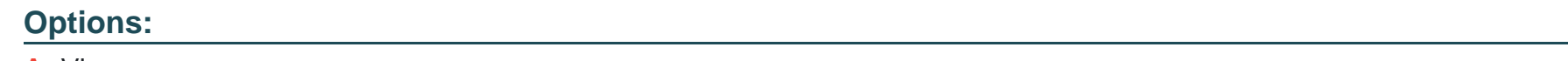

**A-** Views

**B-** Editors

**C-** Builders

**D-** Wizards

#### **Answer:**

B

### **Question 6**

**Question Type: MultipleChoice**

When using Designer, what option allows you to manage and view the file resources that are in your workspace?

#### **Options:**

**A-** Outline View

**B-** Project View

**C-** Dataflow View

**D-** Properties View

**E-** Navigation View

E

### **Question 7**

#### **Question Type: MultipleChoice**

Which Identity Manager component allows your organization to assure that user access to resources does not break any corporate or government regulations?

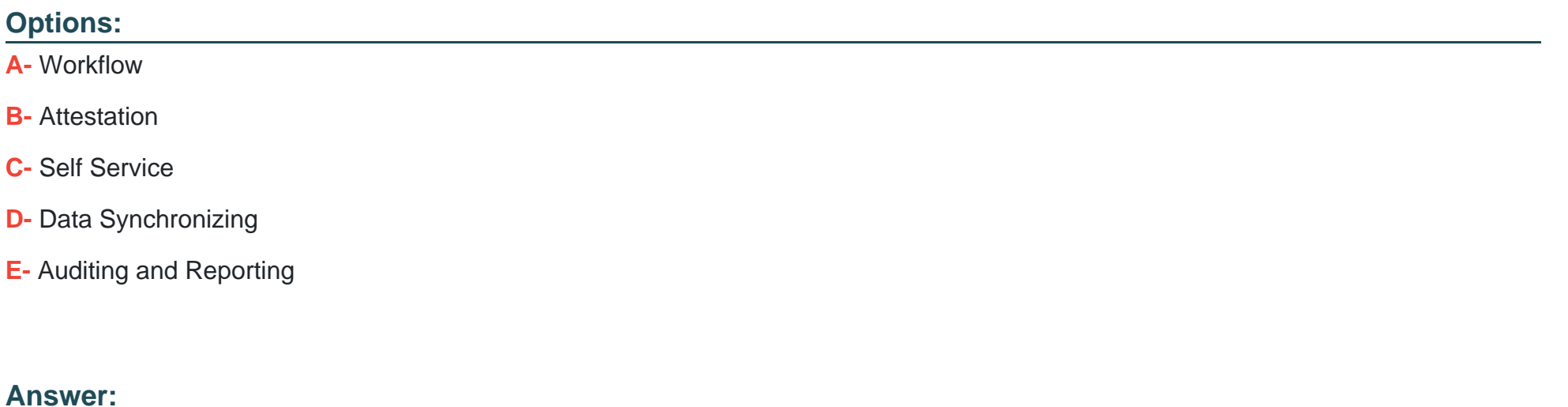

#### **Question Type: MultipleChoice**

Which statement is true regarding the token timeout strategy that is implemented by the Identity Reporting Module?

#### **Options:**

- **A-** The token associated with each user login times out automatically after a specific period of idle time.
- **B** The token associated with each user login times out automatically after each event that affects the user object.
- **C-** The token associated with each user login times out automatically after a specific period of time, after the user logs out.
- **D** The token associated with each user login times out automatically after a specific period of time, regardless of what the user does.

### **Answer:**  D

### **Question 9**

What does the Calendar page of the Reporting Module show? (Choose 2.)

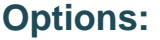

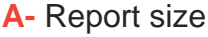

**B-** Report settings

**C-** Deleted reports

- **D-** Finished reports
- **E-** Reports that failed

#### **Answer:**

D, E

### **Question 10**

**Question Type: MultipleChoice**

Which report cannot be deleted and should not be run by itself?

#### **Options:**

#### **A-** Template

- **B-** Identity Vault User Report
- **C-** Identity Vault Driver Associations Report
- **D-** Correlated Resource Assignment Events by User

#### **Answer:**

#### A

## **Question 11**

#### **Question Type: MultipleChoice**

Which Identity Manager reporting component retrieves the data needed for report generation from the Identity Information Warehouse?

#### **Options:**

- **A-** Reporting Service
- **B-** Report Packaging Tool
- **C-** Data Collection Service
- **D-** Identity Vault Data Sources
- **E-** Data Collection Service Driver

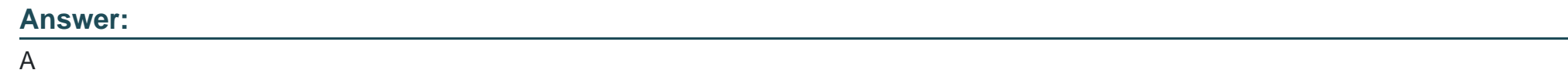

**Question Type: MultipleChoice**

Which allows you to change Universal Password in eDirectory? (Choose 2.)

#### **Options:**

**A-** iFilter

**B-** Designer

- **C-** iManager
- **D-** NWAdmin
- **E-** IDM User Application

### **Answer:**

 $\overline{C, E}$ 

To Get Premium Files for 050-730 Visit

[https://www.p2pexams.com/products/050-73](https://www.p2pexams.com/products/050-730)0

For More Free Questions Visit

[https://www.p2pexams.com/micro-focus/pdf/050-73](https://www.p2pexams.com/micro-focus/pdf/050-730)0